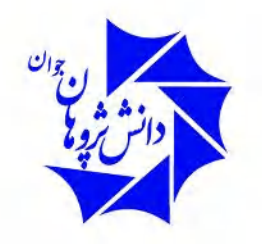

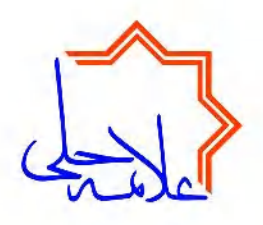

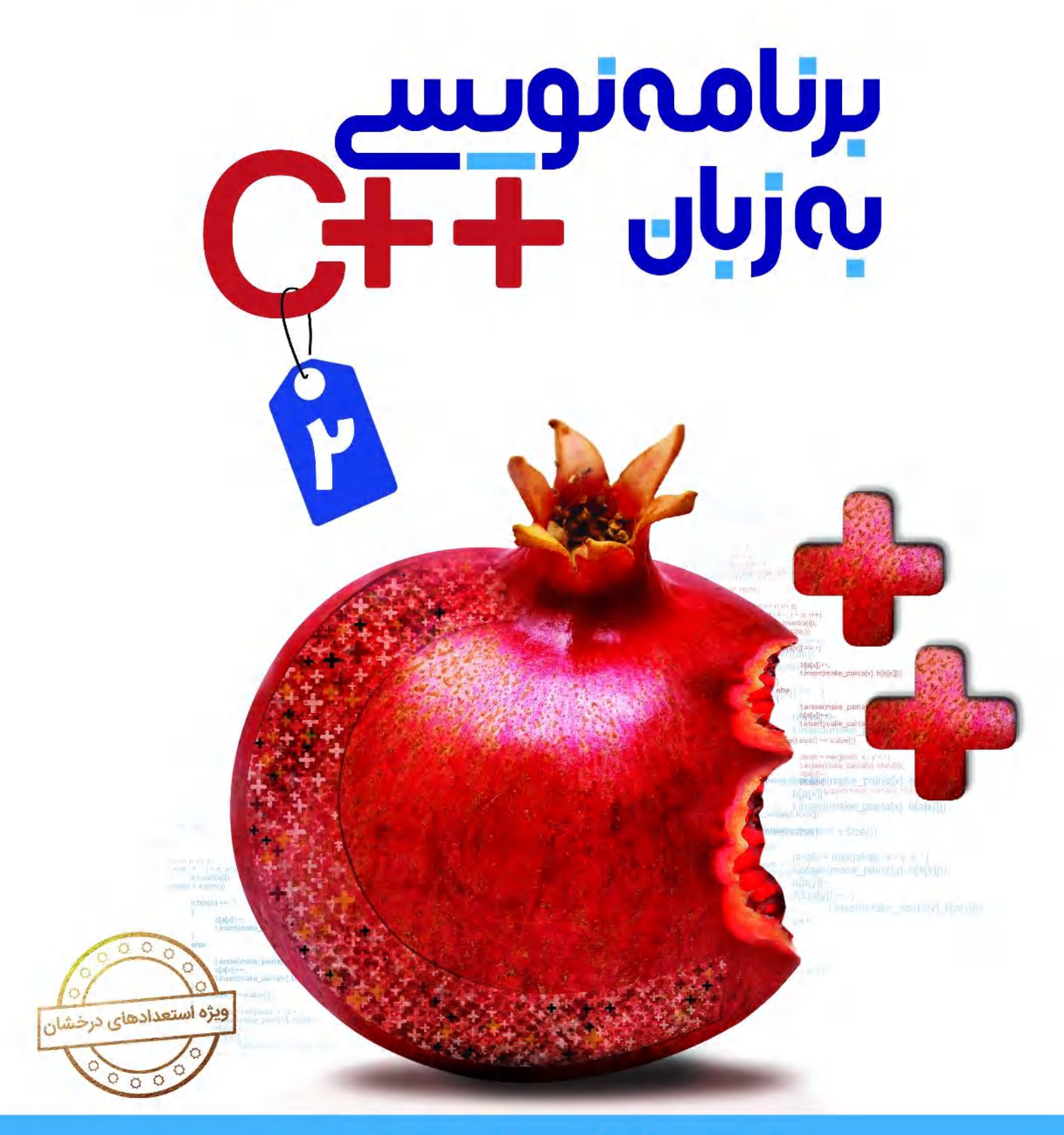

عطیه پوردرخشان ملادن جاماسبی

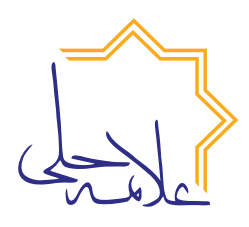

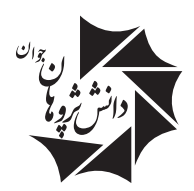

**مجموعه کتابهای عالمه حلی**

برنامهنویسی سیپالسپالس 2

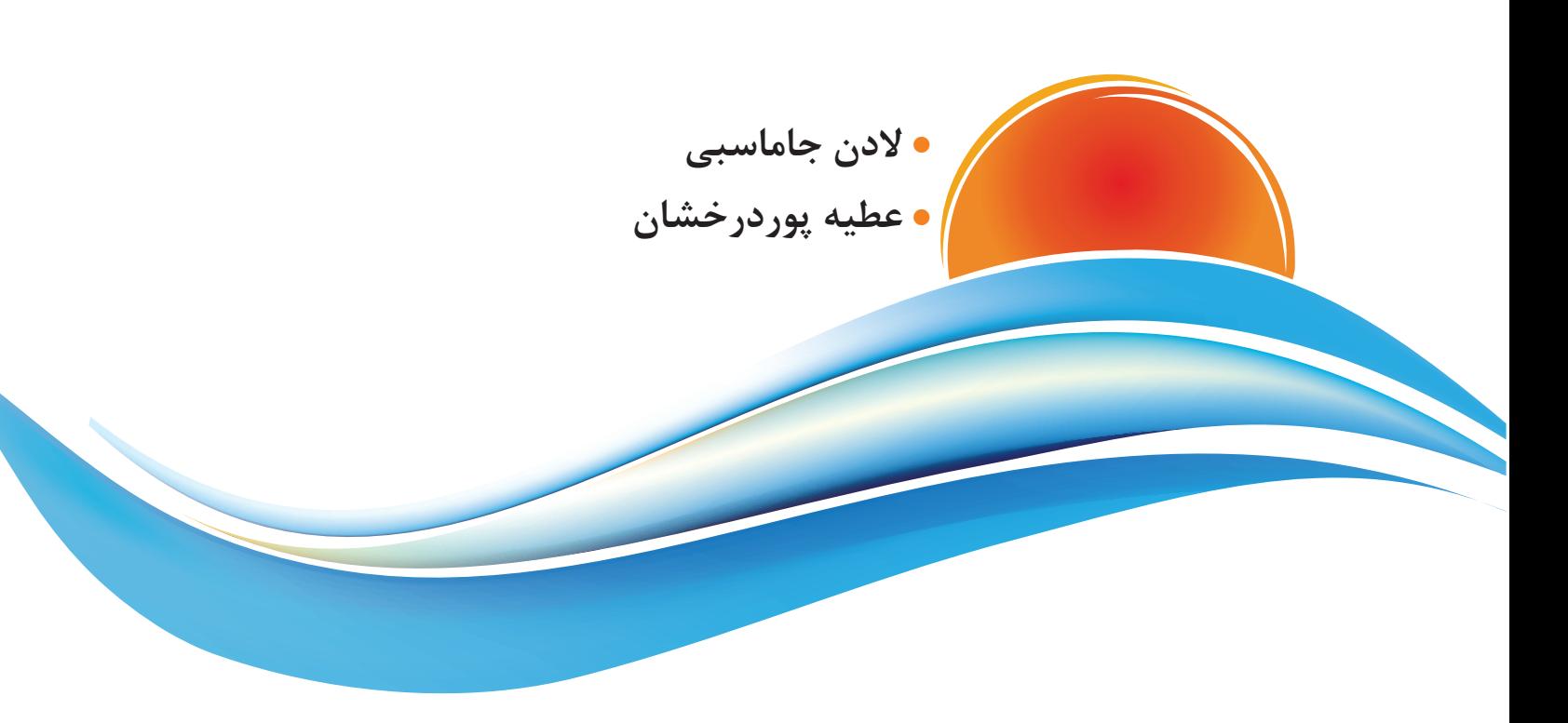

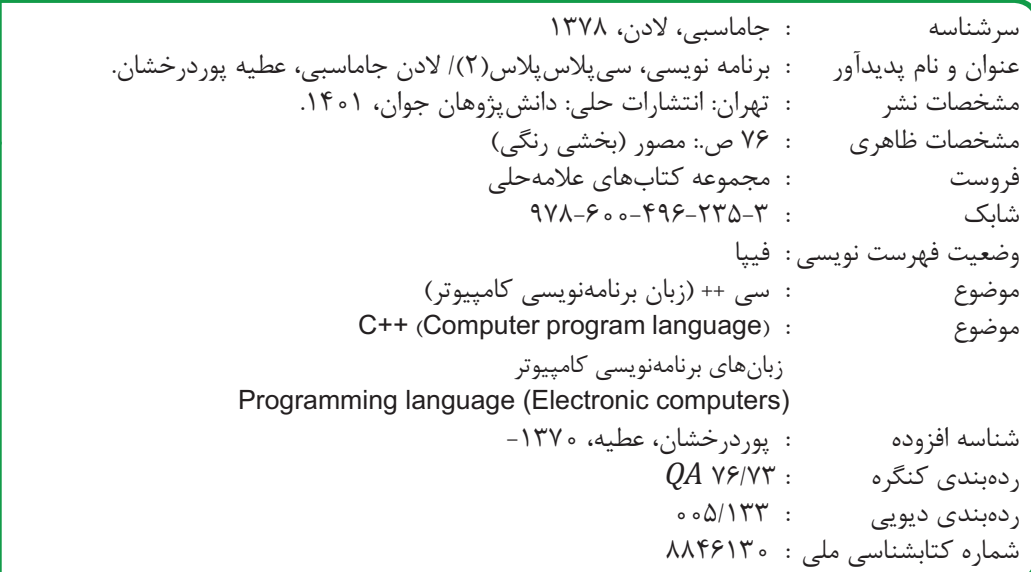

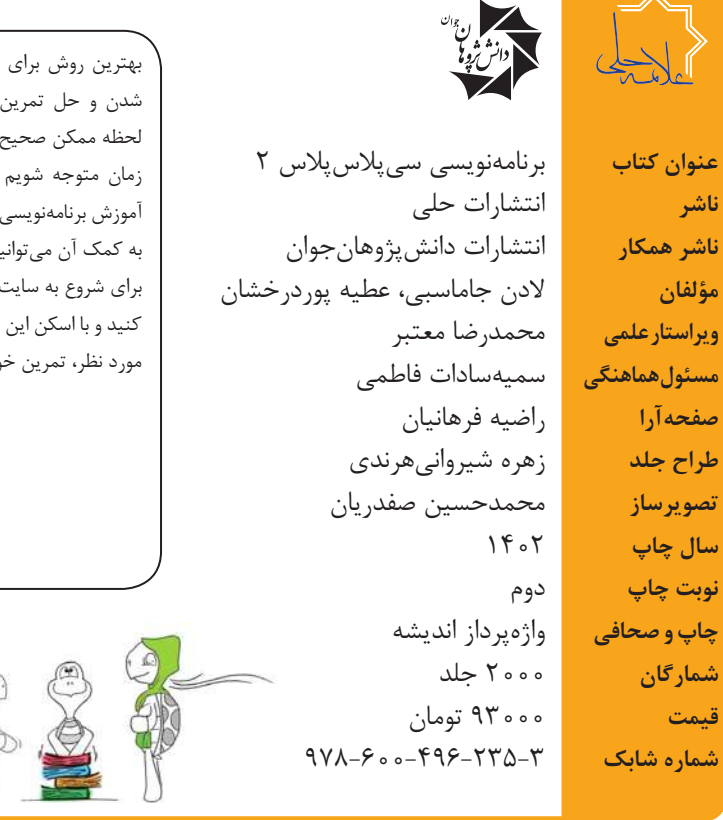

بهترین روش برای یادگیری عمیق و کاربردی برنامهنویسی، دست به کد شدن و حل تمرینهای متنوع است. مخصوصا اگر تمرینها در کمترین لحظه ممکن صحیح شوند و بتوانیم درستی و نادرستی آن را در کوتاهترین زمان متوجه شویم و سعی کنیم اشکاالت خود را برطرف کنیم. سامانه آموزش برنامهنویسی کوئرا، مجهز به داوری خودکار سواالت و تمرینهاست و به کمک آن میتوانید از صحت سواالت حل شده خود مطلع شوید. برای شروع به سایت org.Quera بروید، یک حساب کاربری برای خود باز کنید و با اسکن این بارکد، به صفحه اصلی کتاب وارد شوید و با انتخاب فصل مورد نظر، تمرین خود را انتخاب و پاسخ آن را ارسال کنید.

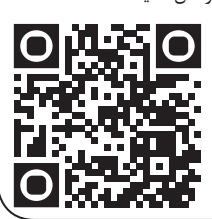

شناسنامه کتاب

> تهران، خیابان انقالب، میدان فردوسی، ابتدای کوچه براتی، پالک 16 واحد 14 تلفن دفتر مرکزی: 66744384-5

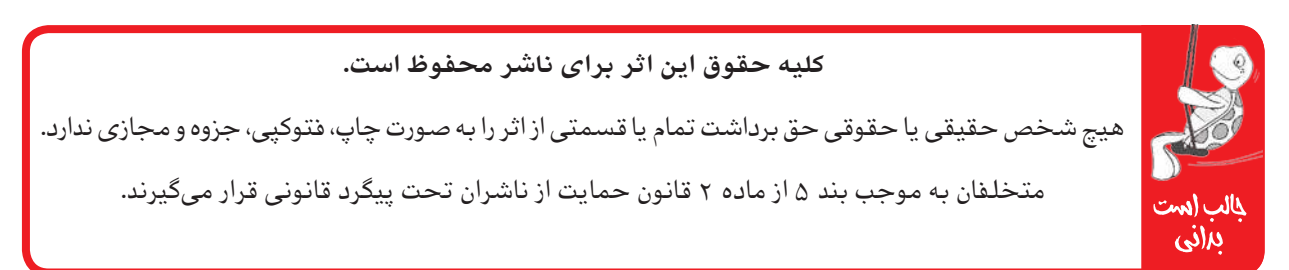

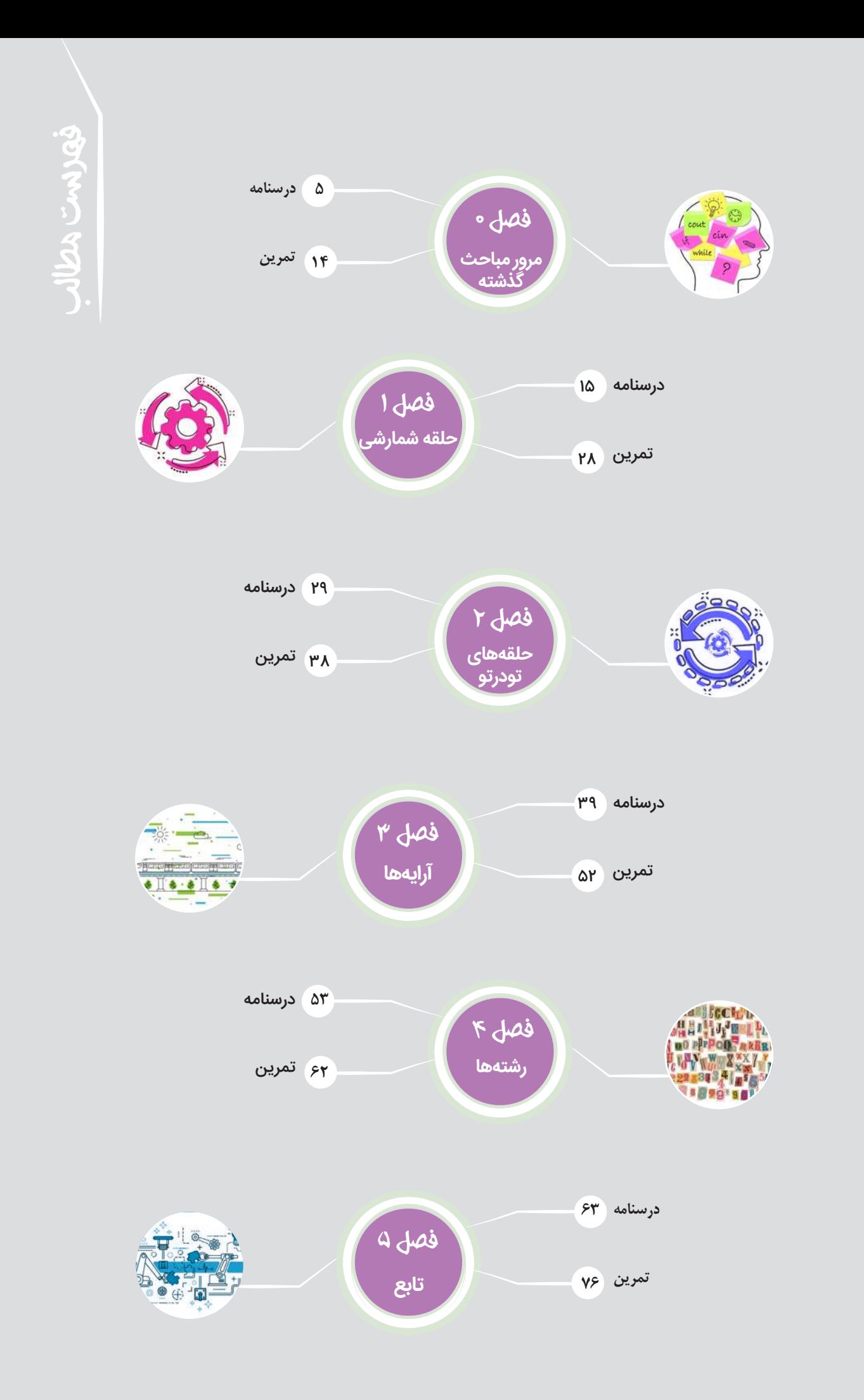

#### **قبل از شروع به مطالعۀ کتاب، این قسمت را بخوانید:**

 $\frac{1}{2}$ 

وقتی شروع به خواندن این کتاب کنید با بخشهای مختلفی مواجه میشوید که غالباً یک لاکپشت متفاوت در اول هرکدام وجود دارد. برای هرکدام از این بخشها از شما انتظار داریم کار متفاوتی انجام دهید. این قسمتها بر اساس تئوریهای نوین آموزش و تجارب موفق تدریس برای آموزش دانشآموزان مستعد طراحی شده است. این بخشها شامل:

**درخت دانش:** در صفحه دوم هر فصل، نمودار دایرهای شکلی کشیده شده که به ما کمک میکند بفهمیم در آن فصل مطالب علمی چطوری تقسیمبندی شده و ارتباط آنها با هم چیست. درواقع این بخش نقشهای است برای گم نشدن در موضوعات علمی.

**اهداف رفتاری:** زیر هر درخت دانش، چند جمله نوشته شده که از اول کار معلوم کند که این فصل را میخوانیم که چه بشود. خوب است در آخر فصل هم برگردیم و ببینیم که میتوانیم کارهایی را که در این بخش گفته انجام دهیم یا نه.

**پاسخگو باش:** در این قسمت باید پاسخگو باشیم. پاسخگوی سؤالی که پرسیده شده و انتظار میرود بعد از خواندن درس تا آن قسمت، بتوانیم باکمی فکر کردن به آن جواب دهیم.

**فسفر بسوزان:** شاید الزم باشد مقدار بیشتری از مغز خودمان استفاده کنیم و قدری از فسفرهای ذخیرهشده را بسوزانیم! سؤاالتی که در بخش فسفر بسوزان مطرح میشود فقط با خواندن مطالب درسی قابل پاسخگویی نیست و باید کمی بیش از معمول درباره آنها فکر کنیم.

**جالب است بدانی:** برای افرادی که دوست دارند بیشتر از سطح استاندارد با موضوعات آشنا شوند این قسمت توصیه میشود. در این قسمت مطالبی آورده شده که خواندن و یادگرفتن آن الزامی نیست ولی آنقدر جذاب است که نشود بهراحتی بیخیال خواندن آن شد.

**لغتنامه:** ما دانشآموزان مستعد و متفاوت (!) دوست داریم بتوانیم علاوهبر مطالب درسی، جستوجویی هم بکنیم و ببینیم در دنیا درباره موضوع درسی ما چه چیزی وجود دارد. برای همین در پایان هر فصل لغات مهم فصل با معادل انگلیسی آن آورده شده است.

**تمرینها:** در آخر هر فصل تمرینهای مرتبط با آن آورده شده است. از آنجاییکه مؤلفان کتاب از دبیران باسابقه هستند پس تعداد تمرینها، وقت الزم برای انجام آنها، تعداد سؤاالت سخت و آسان و نوع سؤاالت با برنامه و محاسبه تعیین شده است. پس خیالتان راحت باشد که همه تمرینها را در طول سال میشود انجام داد. تمرینها بر اساس موضوعات هر فصل بخشبندی شده، بنابراین الزم نیست برای تمرین منتظر پایان فصل باشید؛ در پایان هر مبحث میتوانید به بخش تمرینها مراجعه کنید و تمرینهای همان مبحث را حل کنید.

**دستبهکد شو:** برنامهنویسی درسی کاربردی است که در حین آموزش آن الزم است شما هم دست به کد بشوید. در بخش دست به کد شو از شما خواسته شده تا سعی کنید خودتان برنامه را بنویسید. حواستان باشد این بخش، قسمت مهمی از روند درسی است و نمیشود بدون دستبهکد شدن برنامه نویسی یاد گرفت.

**اشتباه رایج:** همانطور که از اسمش مشخص است، در این قسمت اشتباهاتی که ممکن است برای هرکسی پیش آید را برای شما توضیح دادهایم تا شما دیگر آنها را تکرار نکنید! میتوان گفت، اگر قرار باشد در بخشهای دیگر راه برنامهنویسی را یاد بگیرید، در این قسمت با چاههای آن آشنا میشوید.

**چه میکنه:** در این قسمت، یک برنامه کامل برای شما نوشتهایم و از شما انتظار داریم بگویید این برنامه برای چه هدفی نوشته شده، چه کاری انجام میدهد و برای ورودیهای مختلف، چه خروجی تولید میکند.

**در ضمن شما هم میتوانید برای ما مطالب و مسئله ارسال کنید! مطالب و مسئلههایی که خودتان از آنها لذت بردهاید به آدرس: com.gmail@helli.ketab**

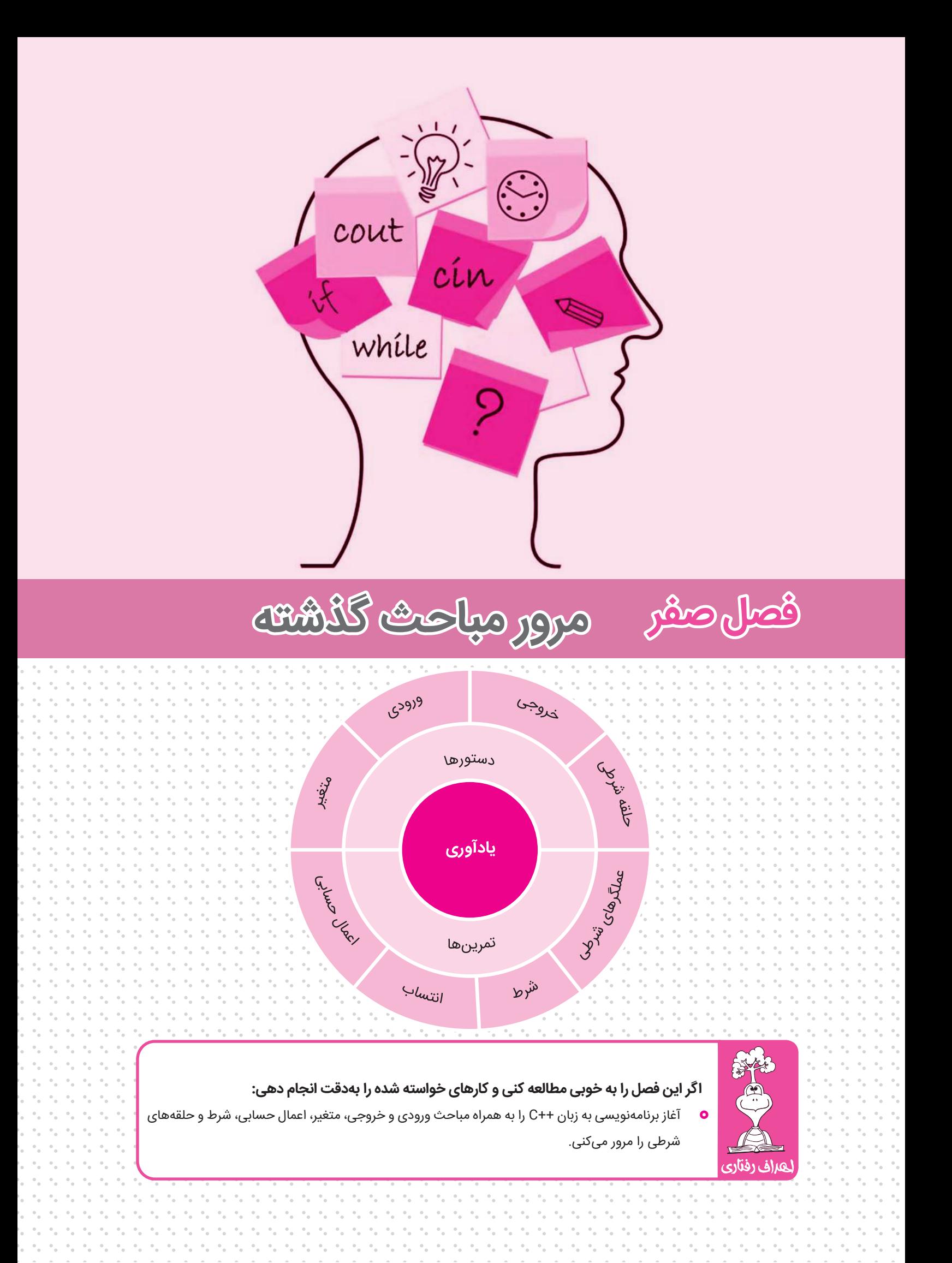

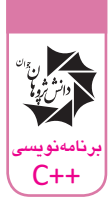

## **محیط برنامهنویسی**

برای نوشتن یک برنامه به زبان ++C به یک محیط توسعه یکپارچه یا IDE نیاز داریم که برای این زبان قابل استفاده باشد. این محیط شامل ویرایشگر کد برای نوشتن دستورات، کامپایلر یا مفسر برای ترجمه دستورات نوشته شده به زبان کامپیوتر (زبان صفر و یک) و اصلاح کننده کد که در رفع اشکالات برنامه به ما کمک می کند و خطاهای موجود در برنامه را برایمان مشخص خواهد کرد.

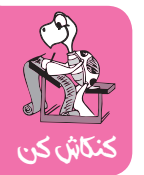

چند نمونه IDE مناسب برای زبان ++C نام ببرید و تحقیق کنید کدامیک از آنها میتواند برای شما مناسبتر باشد.

## **آغاز برنامهنویسی به زبان** ++C

با برنامه زیر آغاز میکنیم:

```
#include<iostream>
using namespace std;
int main()
{
     int n;
     cout << "salam! lotfan adad vared konid ..." << endl;
     cin >> n;
    cout \ll "eyval :)" \ll endl;
     cout << "adad voroodi shoma : " << n << endl;
}
```
#### **خطوط ابتدایی: کتابخانهها**

هر برنامه به زبان ++C در خطوط ابتدایی خود یک یا چند include را شامل شده است. این خطوط نشاندهنده نام کتابخانههایی هستند که ما میخواهیم از دستورات آنها استفاده کنیم و در حقیقت مجوز استفاده از دستورات هر کتابخانه را با نوشتن نام آن در ابتدای برنامه از کامپایلر دریافت میکنیم. در این برنامه از کتابخانه iostream نام برده شده که مجوز استفاده از دستورات ورودی و خروجی را برایمان صادر میکند. این را هم بدانیم که پس از نوشتن تمام کتابخانههای مورد نظر برای برنامه میبایست عبارت std namespace using را در تمام برنامههایمان داشته باشیم.

#### **اصل مطلب :** tni niam

مهمترین بخش برنامه، در این قسمت؛ یعنی در main int اتفاق میافتد. وقتی برنامه به این قسمت میرسد، میداند که باید منتظر دستورات ما باشد.

#### **دستورات**

در خط ششم برنامه یک متغیر از نوع عدد صحیح به نام n تعریف کردهایم. در خط هفتم با استفاده از دستور cout عبارت مورد نظرمان را چاپ کردهایم و به کمک دستور endl اشاره کردهایم چاپ خروجی به خط بعدی

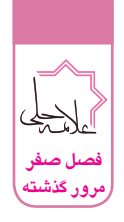

میرود. بعد از آن دستور cin نوشته شده که به وسیله آن مقدار متغیر n را از کاربر دریافت میکنیم و درنهایت در دو خط انتهایی مقدار دریافت شده همراه یک عبارت مناسب چاپ میشود.

### **متغیر**

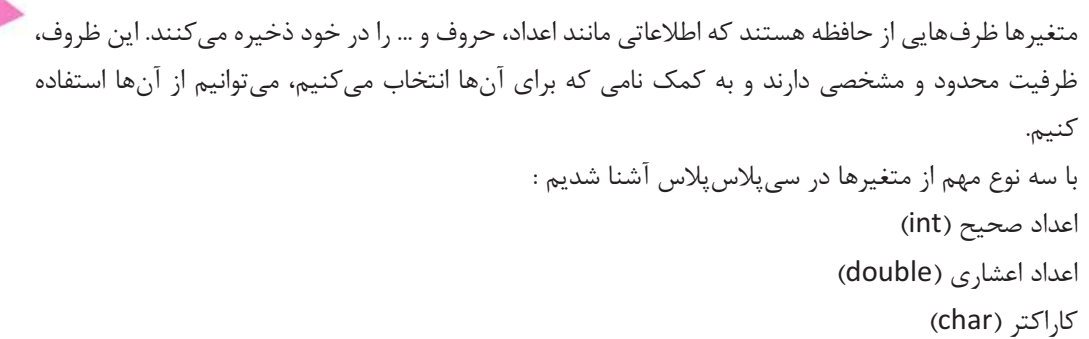

تعریف متغیر به نام a از جنس عدد صحیح و مقداردهی به آن :

int  $a = 5$ ;

با این دستور یک بخش از حافظه که میتواند حاوی یک عدد صحیح باشد به متغیر a اختصاص داده میشود و مقدار 5 در آن قرار میگیرد.

تعریف متغیر به نام num از جنس عدد اعشاری :

با این دستور یک بخش از حافظه که میتواند شامل یک عدد اعشاری باشد به متغیر num اختصاص پیدا میکند.

تعریف متغیر به نام harf از جنس حرف و عالمت:

char harf;

double num;

با این دستور یک بخش از حافظه که میتواند حاوی یک حرف یا یک عالمت باشد به متغیر harf اختصاص داده میشود.

### **اعمال حسابی**

بهطورکلی به عملیات اصلی ریاضی؛ یعنی جمع، تفریق، تقسیم و ضرب، چهارعمل اصلی میگوییم. جالب است بدانید که این اعمال، در برنامهنویسی هم وجود دارند و از آنها بسیار زیاد استفاده میکنیم.

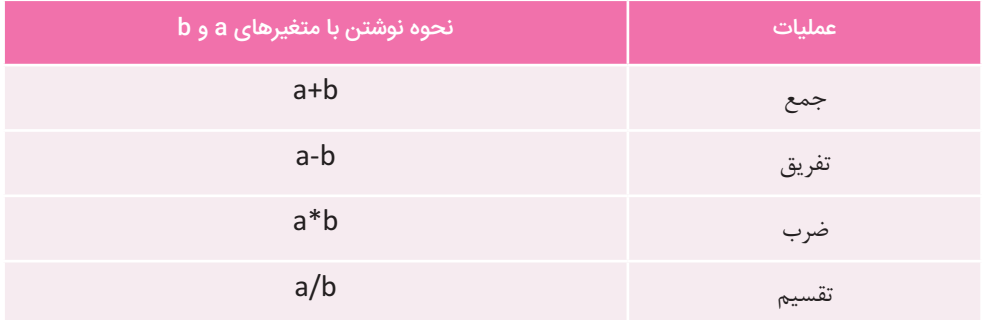

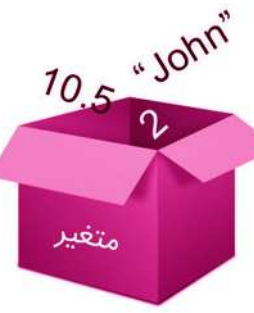

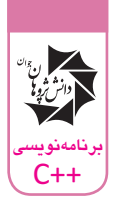

مثال:

```
#include <iostream>
using namespace std;
int main() 
{
    int u = 7, x = 3;
   cout << u - x;
}
```
پس از اجرای این برنامه در صفحه نمایش عدد 4 نمایش داده میشود.

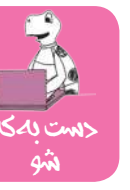

برنامهای بنویسید که دو عدد اعشاری از ورودی دریافتکرده و در خروجی به همراه پیغامهای مناسب به ترتیب، مجموع، ضرب و میانگین آنها را چاپ نماید.

پیداکردن باقیمانده تقسیم، به کمک یک عملگر خاص انجام میشود. برای بهدست آوردن باقیمانده تقسیم دو عدد صحیح، کافیاست از نماد % استفاده کنیم.

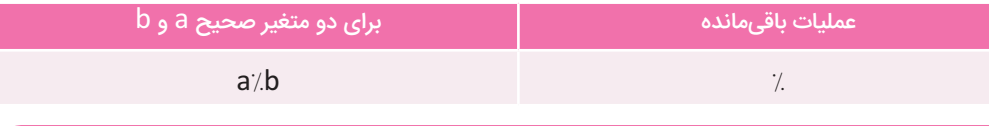

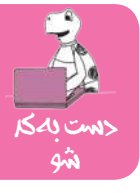

برنامهای بنویسید که در ورودی یک عدد طبیعی دریافت کرده و یکان آن عدد را چاپ کند.

برنامهای بنویسید که در ورودی یک عدد طبیعی دریافت کرده و دهگان آن عدد را چاپ کند.

در برنامهنویسی برای هریک از حروف، یک عدد منحصربهفرد داریم که اگر آن عدد را به صفر و یک تبدیل کنیم کامپیوتر متوجه یک کاراکتر خواهد شد. این اعداد و حروف متناظرشان، در دنیای برنامهنویسی در جدولی به نام جدول کد اسکی نوشته شدهاند.

سوالی که وجود دارد این است که چطور کد اسکی یک کاراکتر را تشخیص دهیم. در پاسخ خوب است بدانیم کد اسکی یک حرف، از نوع عدد صحیح است پس برای پیداکردن کد اسکی یک حرف، میتوانیم از روش زیر استفاده کنیم:

```
#include <iostream>
using namespace std;
int main() 
{
     char a = 'p';
      int x;
     x = a;cout \langle\langle "a : " \langle\langle x \langle endl;
  }
```
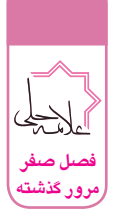

**شرط**

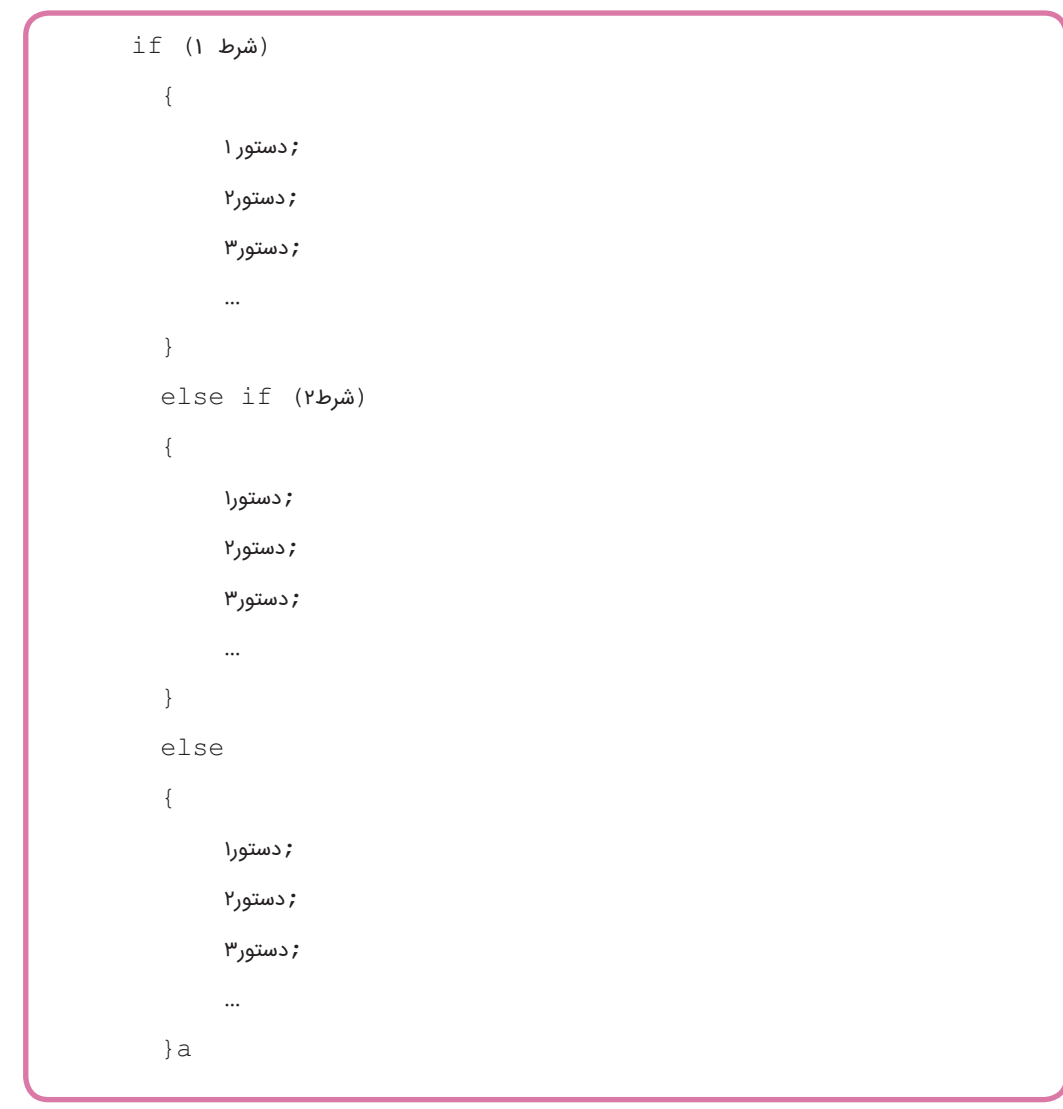

اگر شرطهای بیشتری داشتیم، میتوانیم برای هر if به تعداد مورد نیاز if else داشته باشیم.

برای نوشتن شرطها به آشنایی با عملگرهای مقایسهای نیاز داریم:

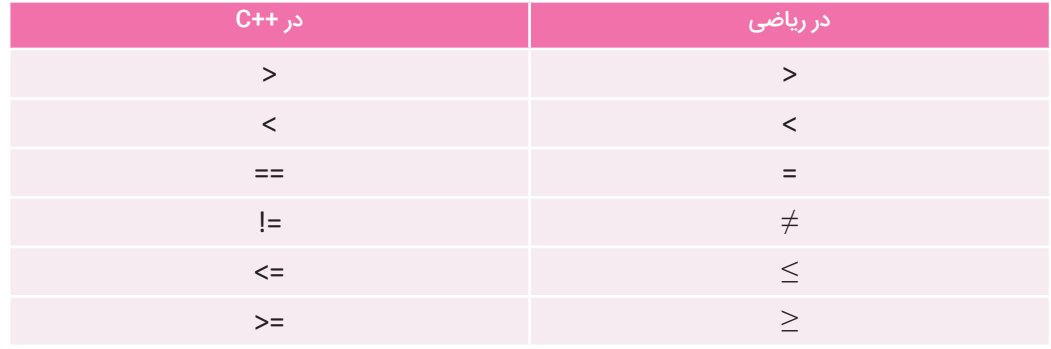

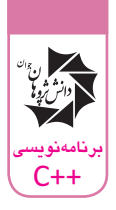

چه میکنه؟!

```
#include <iostream>
using namespace std;
int main()
{
     char ch;
     cin >> ch;
    if (ch == 's') {
          cout << "Salam!" << endl;
      }
    else if (ch == 'h') {
          cout << "Hello!" << endl;
      }
    else if (ch == \mathbf{v}_w')
      {
          cout << "Welcome!" << endl;
      }
      else
      {
        cout << "What do you mean?" << endl;
      }
}
```
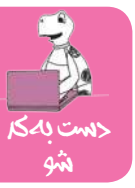

برنامهای بنویسید که مطابق جدول زیر باتوجه به دمای آب، حالت آنرا گزارش دهد. ورودی شامل یک عدد نشاندهنده دمای آب و خروجی شامل یک عبارت نشاندهنده حالت آب خواهد بود.

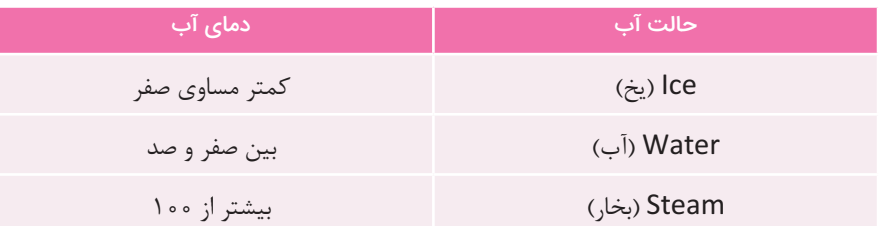

نوشتن شرطهای تودرتو کار پرخطری است! رعایت نکردن نکات جزئی میتواند منجربه خطاهای منطقی در برنامه شود. یکی از گزینههایی که در برخی موارد میتوانیم جایگزین شرطهای تودرتو کنیم، استفاده از عملگرهای منطقی است. به کمک عملگرهای منطقی، میتوانیم بهراحتی شرطها را با هم ترکیب کنیم. فقط باید به یک نکته توجه داشته باشیم، اینکه چه زمانی شرط درست و چه زمانی نادرست است. سه عملگر منطقی )و(، )یا( و )نقیض یا نه( را معرفی میکنیم:

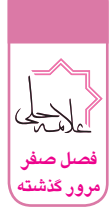

فرض کنید P و Q دو شرط باشند، مقدار Q && P در صورتی درست است که هر دو شرط درست باشند؛ یعنی هم P و هم Q درست باشد. وگرنه درست نیست.

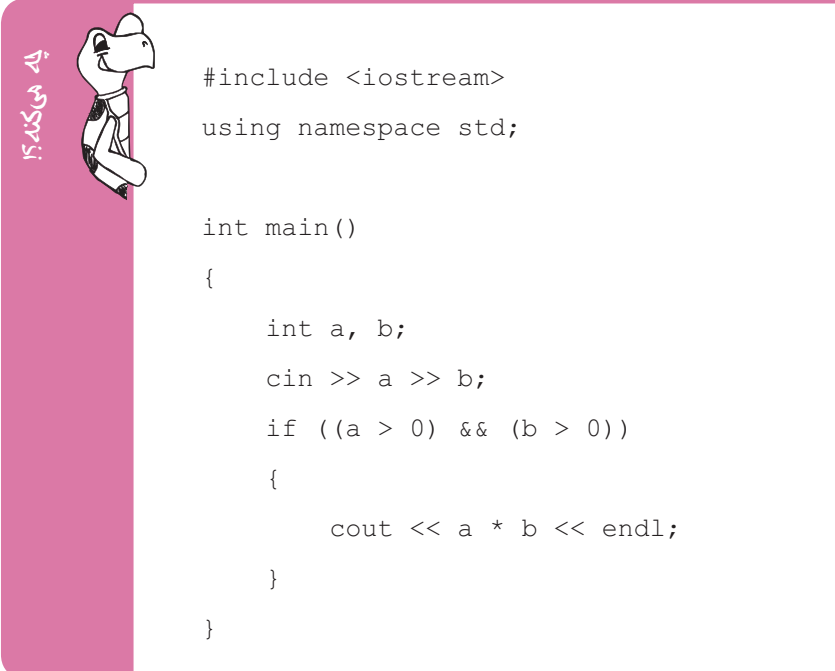

**یا:**

فرض کنید P و Q دو شرط باشند، مقدار Q || P در صورتی درست است که یکی از دو شرط درست باشند؛ یعنی یا P یا Q و یا هر دو درست باشند وگرنه درست نیست.

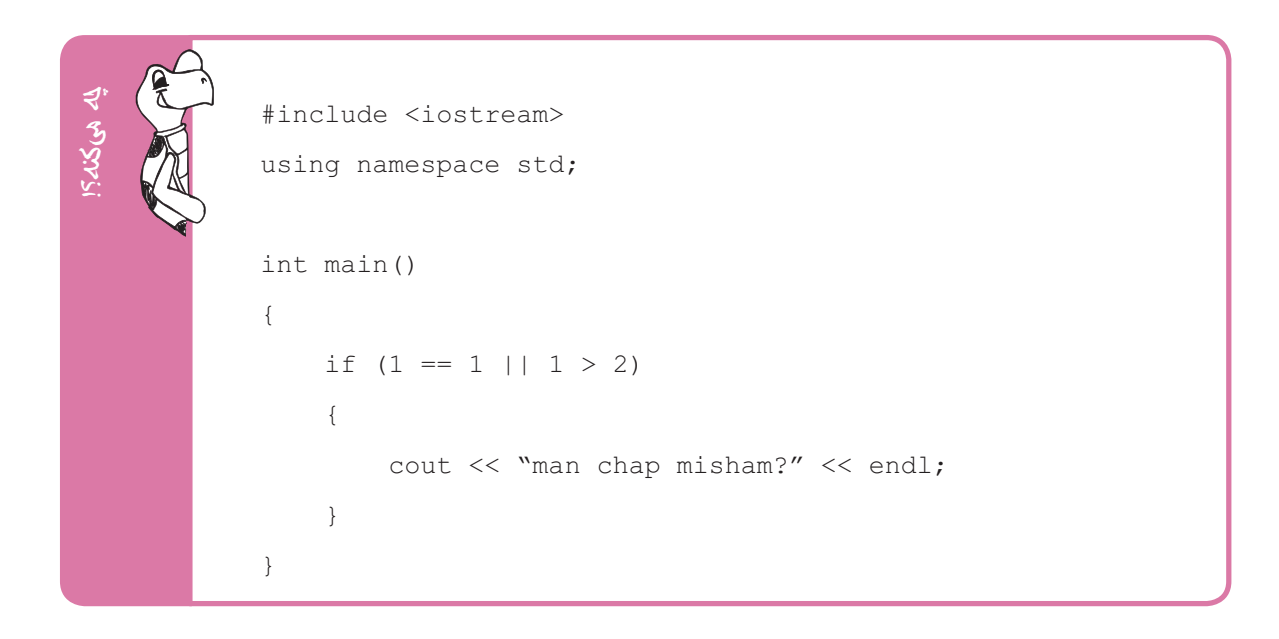

**َو:**

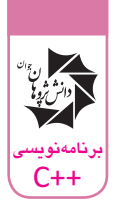

**نه:**

این عملگر منطقی، مثل دیوی در کاله قرمزی کار میکند؛ یعنی اگر پشت هر شرطی بیاید، آن را برعکس میکند، اگر درست باشد آن را نادرست، اگر نادرست باشد درستش میکند.

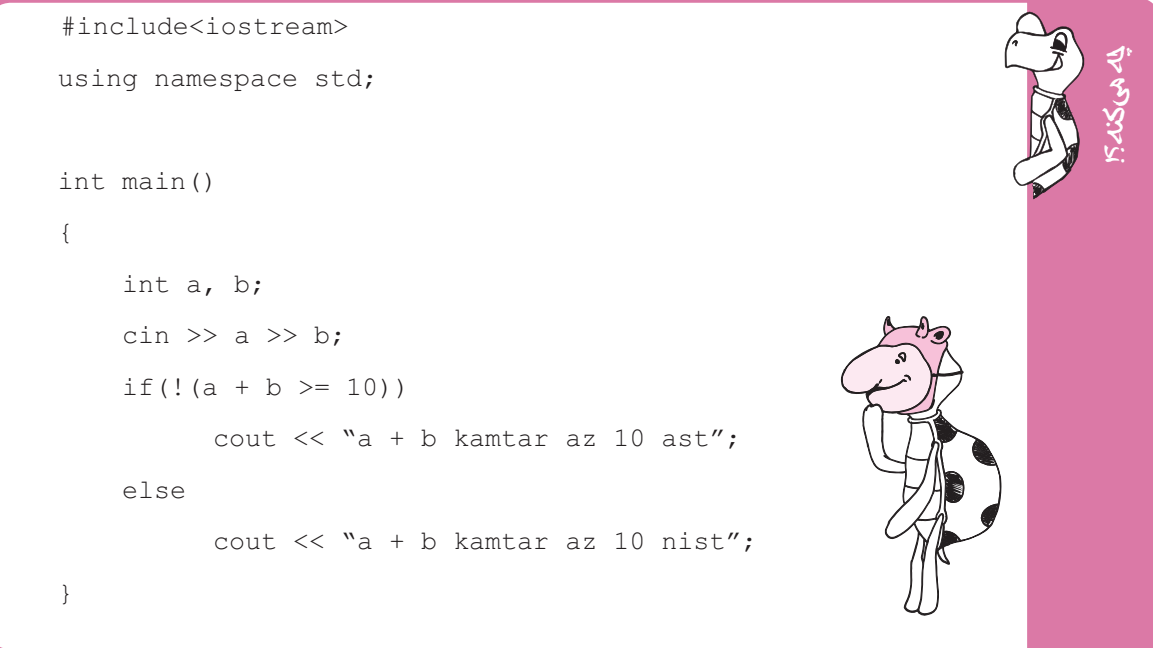

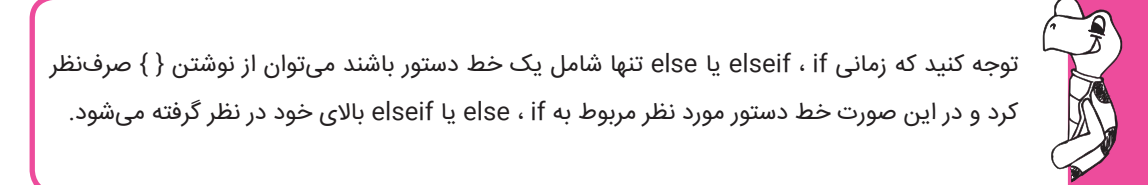

## **حلقه شرطی**

حلقه while، دستوری است که میتوان به کمک آن، دستورات را تا زمانیکه شرطی برقرار باشد اجرا کرد. برای اینکه بتوانیم از این دستور استفاده کنیم، کافی است مانند نمونه، آنرا در برنامه خود بهکار ببریم تا بتوانیم دستوراتمان را با شرط دلخواه، تکرار کنیم.

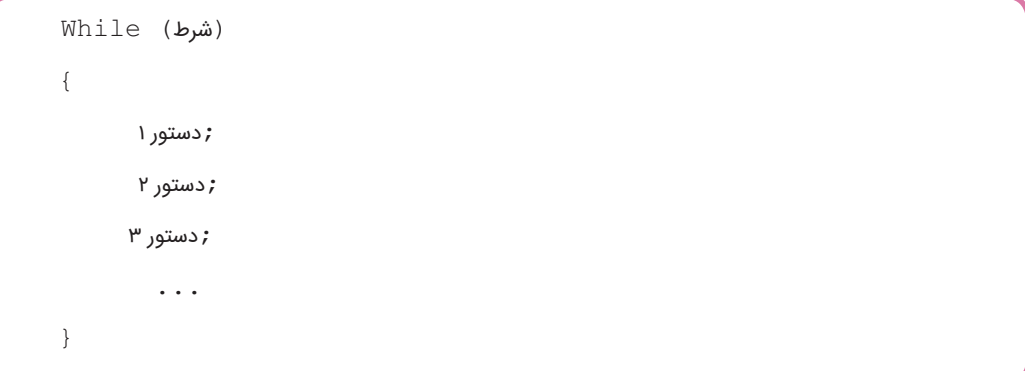

برنامه زیر اعداد ۱ تا ۱۰۰ را در خطوط متفاوت خروجی چاپ میکند:

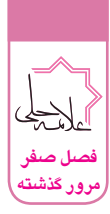

```
#include<iostream>
using namespace std;
int main()
{
   int t = 1;
   while (t \leq 100) {
         cout << t << endl;
         t = t + 1; }
}
```
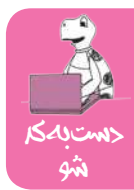

برنامهای بنویسید که یک عدد صحیح بزرگتر از یک دریافت کرده و در خروجی مجموع مقسومعلیههای آن را چاپ کند. دستبهکد

اگر در یک حلقه تکرار به دستور break برسیم کار حلقه همانجا تمام شده و برنامه از حلقه خارج میشود.

```
#include<iostream>
            using namespace std;
            int main()
            {
                int n = 1;
                while(1 == 1)
                 {
                      cout << n << endl;
                      if (n == 10) break;
                     n++; }
            }
چهمیکنه؟!
```
اگر در یک حلقه تکرار به دستور continue برسیم ادامه دستورات پس از آنکه در حلقه موجود هستند اجرا نشده و اجرای حلقه به مرحله یا دفعه بعدی خود میرود و شرط حلقه چک میشود.

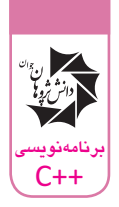

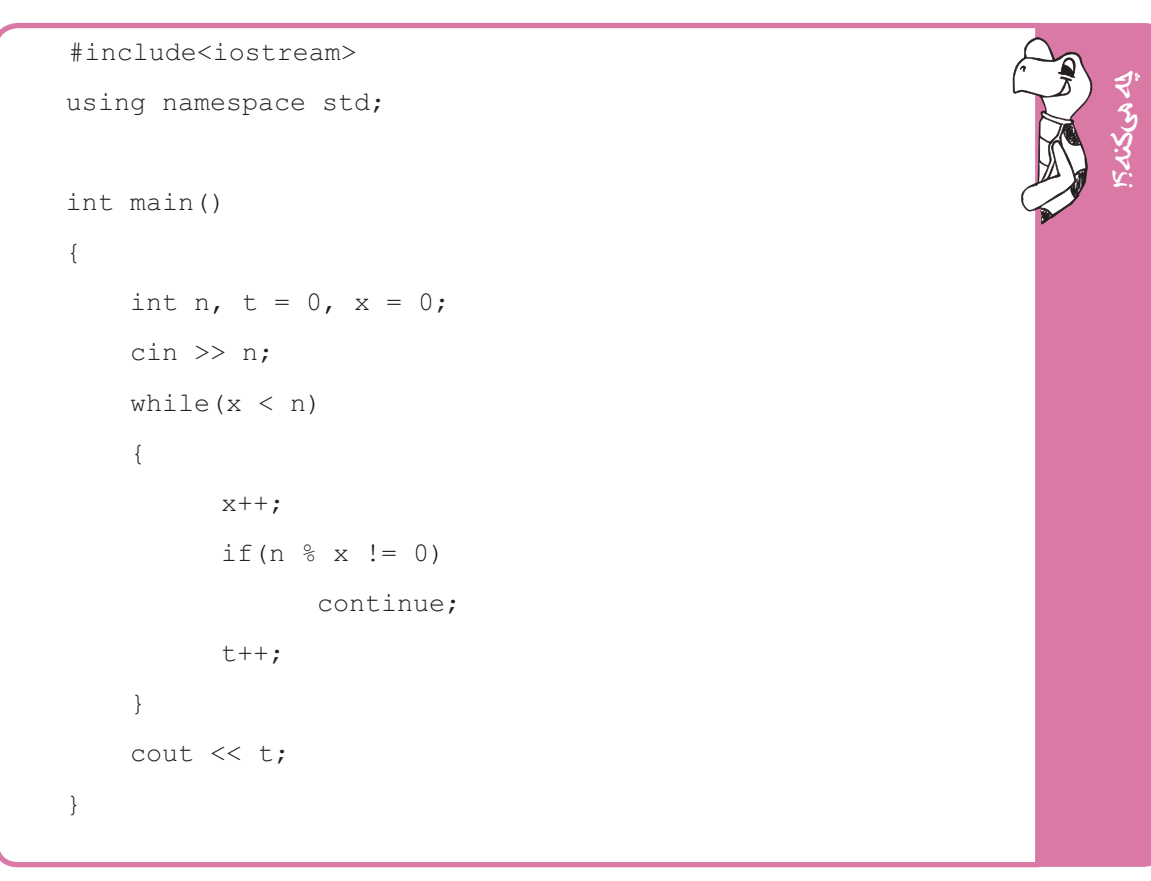

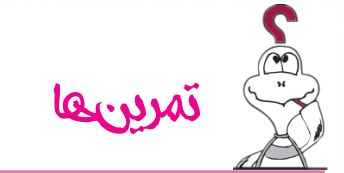

- **.1** برنامهای بنویسید که دو عدد از کاربر گرفته و در متغیرهایی به نام a و b ذخیره کند سپس محتوای این دو متغیر را با هم جابهجا کند!
	- **.2** برنامهای بنویسید که n عدد از ورودی دریافت کرده و بزرگترین آنها را چاپ کند.
	- **.3** یک برنامه بنویسید که عدد طبیعی n را از کاربر بگیرد و بگوید که این عدد بر مجموع ارقامش بخشپذیر هست یا خیر.
		- **.4** برنامهای بنویسید که اندازه اضالع سه ضلع یک مثلث را بگیرد و بگوید که مثلث متساویالساقین است یا خیر.
- **.5** برنامهای بنویسید که یک کاراکتر از ورودی بگیرد، اگر این کاراکتر از حروف انگلیسی نبود در خروجی عالمت تعجب چاپ کند، اگر این کاراکتر از حروف بزرگ انگلیسی بود، حرف کوچک آنرا چاپ کند و اگر حرف کوچک انگلیسی بود در خروجی حرف بزرگ آن را چاپ نماید! (راهنمایی: از کد اسکی استفاده نمایید.)

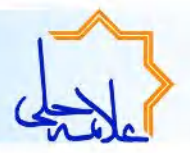

# آشنایی با سوابق آموزش تیم تالیف

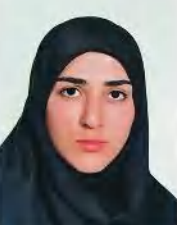

# عطيه پوردرخشان:

- ۰ مدرس برنامەنویسی دبیرستان انرژی اتمی
- ۰ مسئــول و طــراح دوره آمــوزشــی کدآپ

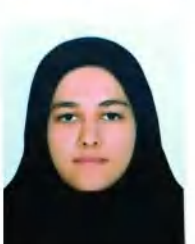

# لادن جاماسبي:

۰ مدرس برنامەنویسی دبیرستان فرزانگان یک تهران . عضــو گــروه آمــوزشـــی کـــدآپ

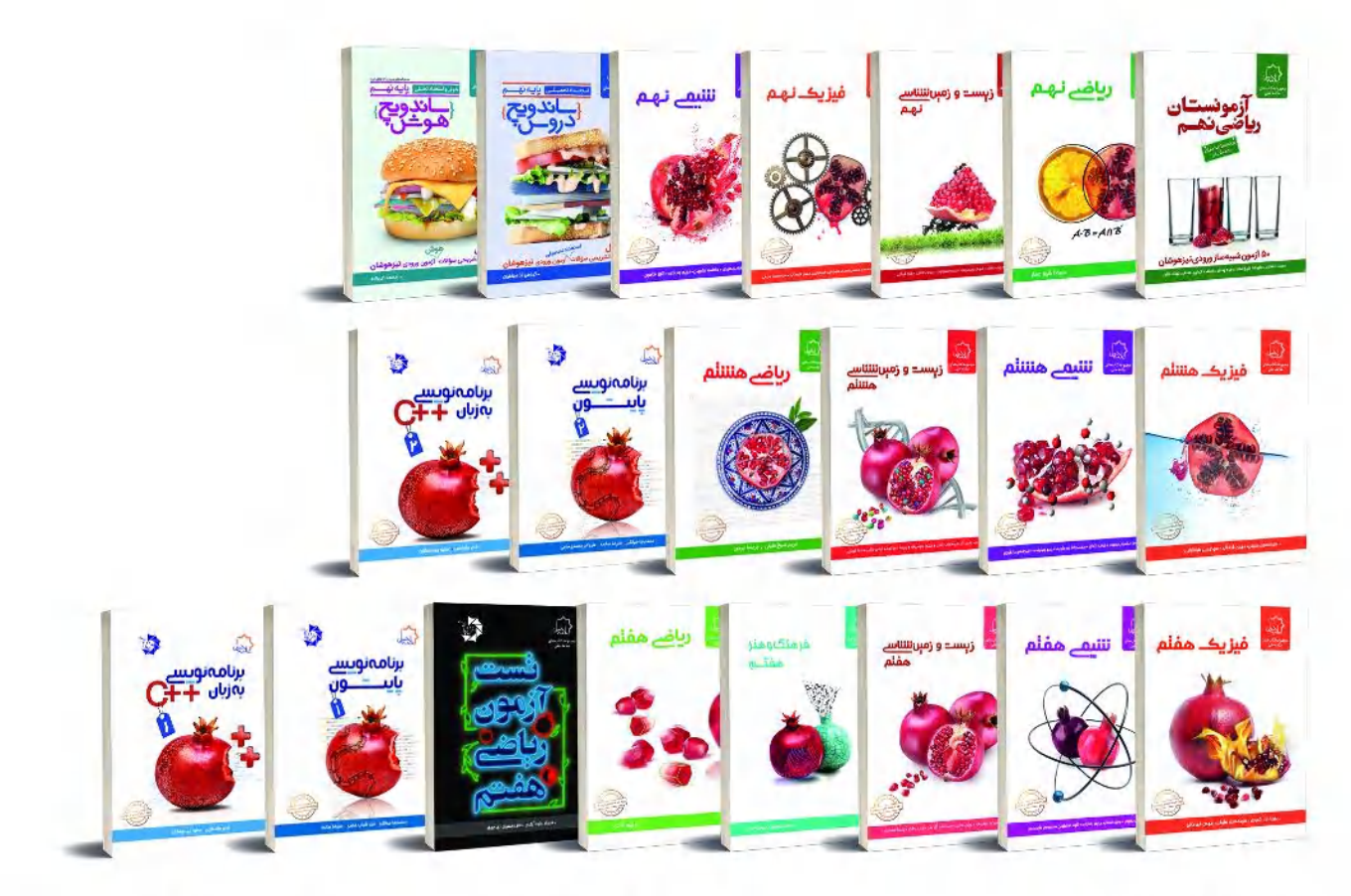

 $\sqrt{\mu}$   $\sqrt{\mu}$   $\sqrt{\nu}$ www.mhelli.ir **Omhelli7-8-9** 

 $eV - VV F Q V W V W$ www.dpjpub.com @dpjpub

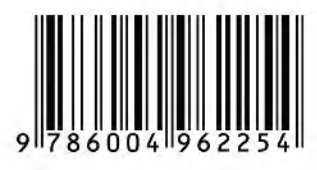

سی پلاس پلاس ا

S